## **User Manual And Bookmarks Related Question**

Yeah, reviewing a books **User Manual And Bookmarks Related Question** could build up your close links listings. This is just one of the solutions for you to be successful. As understood, talent does not recommend that you have fantastic points.

Comprehending as capably as settlement even more than other will have the funds for each success. next to, the notice as skillfully as perception of this User Manual And Bookmarks Related Question can be taken as skillfully as picked to act.

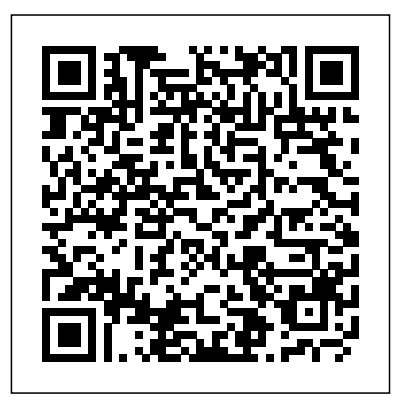

**Armor** Apress Finally ... a quick, easy reference to using your Kindle Fire -- to the max! ..............................

............... About the author: Steve Weber is

........................................

founding publisher of KindleBuffet.com, which screen, buy, rent or showcases five-star Kindle books currently available free (you may never have to pay for books again!). ................

...........................

Amazon's Kindle Fire is master the Kindle the handiest tablet available, and is your portal to an infinite universe of education Each section includes valuable reference book step instructions, explains how to quickly illustrated with set up your Kindle,

......................................... Kindle and explains in and entertainment. This clearly written step-bynavigate the touchstream video, and browse the world's largest library of digital books. This reference guide demystifies the plain English how to basics, plus secret tips, tricks and shortcuts you Human-Computer won't find elsewhere. screenshots and menus

just like you'll see on your own Kindle screen. The Bookmark Tektime This two-volume set LNCS 10907 and 10908 constitutes the refereed proceedings of the 12th International Conference on Universal Access in Interaction, UAHCI 2018, held as part of HCI International 2018 in Las Vegas, NV, USA, in July 2018.The total of

1170 papers and 195 posters included in the 30 HCII 2018 proceedings volumes was carefully reviewed and selected trends and approaches in from 4373 submissions. The 48 papers presented in this volume were organized in topical sections named: virtual and augmented reality for universal access; intelligent assistive environments; and access to the web, social media,

education, culture and social innovation. **Adobe Acrobat 5** MicroStrategy This book presents the latest artificial intelligence research and its application to intelligent systems. It discusses hybridization of algorithms, new trends in neural networks optimisation algorithms and reallife issues related to the application of artificial methods. The book constitutes the second volume of the refereed proceedings of the Artificial Intelligence and Algorithms in Intelligent Systems of the 7th

Computer Science On-line Conference 2018 (CSOC 2018), held online in April 2018. Nook HD Survival Guide: Stepby-Step User Guide for the Nook Tablet: Using Hidden Features, Downloading FREE eBooks, Buying Apps, Sending eMail, and Surfing the Web Prentice Hall Professional In an emergency, availability of the pervasive communications environment could mean the difference between life and death. Possibly one of the first guides to comprehensively explore these futuristic omnipresent communications networks, the Pervasive Communications

Handbook addresses current technology (i.e., MAC protocols information. Organized by the many-to-one exchanges of

and P2P-based VoD architecture) and developments expected in the very near future, when most people and places will be virtually connected through a constant and perpetual exchange of information. This monumental advance in communications is set to dramatically change daily life, in areas ranging from healthcare, transportation, and education to commerce and socialization. With contributions from dozens of pioneering experts, this important reference discusses one-to-one, one-to-many, and

three key aspects—technology, architecture, and enabling technologies, applications and services, location and mobility management, and privacy and trust. Citing the technology's importance to energy distribution, home automation, and telecare among other as quality of service, security, efficiency, and reliability in mobile network design, and environment interoperability. *The iPhone Manual – Tips and Hacks* BookCaps Study Guides

applications—the book explores dozens of time saving tips and areas, it delves into topics such wondering, " How did they do Get the most out of your iPad with iPad Made Simple—learn all the key features, understand what's new, and utilize tricks. This book includes over 740 pages of easy-to-read instructions and over 1,000 carefully annotated screen shots to guide you to iPad mastery. With iPad Made Simple, you'll never be left that?" **iPod touch Made Simple** Altova, Inc.

This concise iPhone 4 manual provides step-by-step instructions on how to do everything with your iPhone 4 FASTER. The

## iPhone 4 introduced many new features not seen in the iPhone 3G Dial)- Text Messaging- Adding and 3GS, such as FaceTime video Texted Phone Numbers to calling, multitasking, and even using your iPhone as a modem. This guide will show you these new features and how use them. You will also unlock hidden secrets on your iPhone, such as how to download FREE Games and eBooks, send email from your Videos- Using the Email iPhone, surf the web, and read news for FREE.This iPhone guide One Inbox- Changing Email includes:- Getting Started- What's Options- Managing Applications-New in iPhone 4- FaceTime-Multitasking- Button Layout-Navigating the Screens- Making Calls- Using the Speakerphone During a Voice Call- Staring a Contacts- Adding a New Contact-How to download thousands of

Conference Call- Managing Your Reading an eBook on the iPhone-Contacts- Copying, Cutting, and Pasting Text- Sending Picture and the Wallpaper- Setting a Passcode Video Messages- Using Safari Web Browser- Adding Bookmarks Settings- Changing Photo to the Home Screen- Printing a Web Page- Photos and Videos-Taking Pictures- Capturing Application- Viewing All Mail in Setting Up an iTunes Account-Sending an Application as a Gift-Using iTunes to Download Applications- Reading User Reviews- Deleting an Application-Resetting Your iPhone- Viewing

Adding a Favorite Contact (Speed free eBooks- Adjusting the Settings- Turning On Voiceover-Turning Vibration On and Off-Setting Alert Sounds- Changing Lock- Changing Keyboard Settings- Turning 3G On and Off-Turning Bluetooth On and Off-Turning Wi-Fi On and Off-Turning Airplane Mode On and Off- Tips and Tricks- Using the Voice Control Feature-Maximizing Battery Life- Taking a Screenshot- Scrolling to the Top of a Screen- Saving Images While Browsing the Internet- Deleting Recently Typed Charactersthe Full Horizontal Keyboard-Calling a Number on a WebsiteTroubleshooting- List of iPhonefriendly websites that save you time typing in long URL addresses iPhone xG, from email and **Adobe Acrobat 8 How-Tos**

MicroStrategy, Inc. Congratulations—you've purchased an iPhone 4, arguably the coolest smartphone on the market. Now it's time to learn how to take advantage of all the features, apps, and secret techniques available. To accomplish this, look no further than iPhone 4 Made Simple. Over 1,000 screen visuals and clear-cut instructions guide you

through both basic and advanced features of the calendar tips to navigating the App Store and understanding Bluetooth and Wi-Fi networks. Written by two successful smartphone trainers and authors, this is the go-to guide for the latest and greatest version of the iPhone.

## **T-Hub Upgrade Manual**

MobileReference Altova® StyleVision® 2005 User & Reference ManualAltova, Inc.Altova® XMLSpy® 2010 User & Reference ManualAltova, Inc.Altova® XMLSpy® 2009

User & Reference ManualAltova, Inc.Adobe Acrobat 5Apress **Kindle Fire Owner's Manual: The ultimate Kindle Fire guide to getting started, advanced user tips, and finding unlimited free books, videos and apps on Amazon and beyond** Altova, Inc.

The iPod touch is much more than just music. You have all of the features of a PDA—including email, calendar, Google Maps, the App Store, and even phone capabilities—as well as the ability to watch movies and

play your favorite games, all packed into Apple's sleek design. With iPod touch Made Simple, you'll learn how to take advantage of all these features and more. Packed with over 1,000 visuals and screenshots, this book will help you master the you through the changes and all of the functions of the iPod touch and teach you time-saving techniques and tips along the way. Written by two successful smartphone don't believe other trainers and authors, this is the go-to guide for the iPod touch. *Netbooks: The Missing*

*Manual* Altova, Inc. If you believe some news stories, the latest iPad update (iOS 9) is radically different and you should beware of updating! They're wrong! This book is for both new users of iPad and those upgrading to the latest update. I'll walk show you why updating is nothing to be afraid of. The  $i$ Pad doesn't come with a handbook / user guide, but handbooks that tell you that' why you need to buy their handbook! iPad does have a handbook! So why do you

need this book? This book was written for my parents; people who needed to know as much as possibly, as quickly as possibly. There are people who want to know every single little detail about the iPad, and you will find that in Apple's comprehensive manual; but if you are like my parents—new to the iPad and just want to learn all the basics in about  $30$ minutes or an hour, then this guide will help you—people who just want to know how to add their contacts, take photos, and email. It's not for advance users, although if you are upgrading from the

previous Apple iOS (iOS 8) you UI, and user safety. And even if will probably find it useful. If you are ready to learn, then read on!

iPad Made Simple Apress Discover customization and productivity tips with this quick guide for iPhone users Key FeaturesLearn everything about your iPhone quickly to use it as an effective tool for communication, entertainment, and workCustomize your phone's look and sound and modify the iOS's privacy settingsKeep your apps tidy and organized using the App LibraryBook Description The iPhone is the most popular smartphone available on the market, renowned for its sophisticated design, immersive

you've bought an iPhone for its impressive specifications, you may still be unaware of many of its features, which you'll discover with the help of this book! The iPhone Manual is your practical guide to uncovering the hidden potential of iPhones, and will leave iPhone. In addition to this, you'll you amazed at how productive you can be by learning tips and hacks for customizing your device everyday tasks. By the end of this as a communication, entertainment, and work tool. You'll unearth the complete range perform tasks and customize your of iPhone features and customize it to streamline your day-to-day interaction with your device. This you will learnUse touch gestures iPhone manual will help you explore your iPhone's impressive capabilities and fully understand

all the features, functions, and settings that every iPhone owner should know. With this book,

you'll get to grips with not only the basics of communication but also best practices for accessing photos, videos, and music to set up your entertainment using your

learn about serious work tools that will make you productive in your iPhone book, you'll have learned how to use your iPhone to experience in ways you probably didn't realize were possible. What and understand the user interface to use any app on the iPhoneExplore the latest apps

exclusive to iOS 14, such as the translate and magnifier appsFind out how to share data from your iPhone with other devicesSet up and customize Siri and learn how *Construction* Altova® to give commandsDiscover different ways to capture and access pictures and videosSet up an email account and use multiple a handy reference tool for accounts on a single deviceSet up FaceTime on your iPhone and discover different ways to make a FaceTime callUse Apple Pay to shop online or send money to other usersWho this book is for The book is for iPhone users who you to instantly find the of-the-art iPhone device and the powerful iOS interface. If you are highlighting passages? Navigate new to using smartphones or are an Android user new to iPhones,

this book will help you migrate efficiently.

want to get more out of their state-information you seek. Looking for manual, such as tips and tricks, *Adobe® Acrobat® and PDF for Architecture, Engineering, and* StyleVision® 2005 User & Reference Manual The Nook HD Survival Guide is discovering the secrets of the Nook HD. This book organizes the wealth of knowledge about the Nook HD into one place. The broken down into clear, concise organization within this book is unlike any other, and it allows tips on changing the font size or to the "Reading eBooks" chapter. Need more advanced tips, such as and beyond by discussing recent

capturing screenshots or accessing the SD card? Peruse the Tips, Tricks, and Customization chapter. You will also learn how to download FREE eBooks, send email from your Nook HD, play pre-installed games, and read news for FREE. Unlike the official Nook HD user manual, the Nook HD Survival Guide is not written like a book in paragraph form. Instead, every instruction is steps. The Nook HD Survival Guide provides useful information not discussed in the Nook HD hidden features, and troubleshooting advice. This guide is constantly updated, going above

known issues and solutions. This Subscriptions - Book Browsing Nook HD Guide includes: Getting Tips - Sending an Email - Using Started: - Registering the Nook HD - Connecting the Nook HD to Bookmarks and Notes - Viewing a PC - Setting Up Wi-Fi - Using the Wishlist - Lending eBooks - Changing the Font Size - Using the Dictionary - Taking Notes - Downloading Thousands of Free eBooks - Managing Applications - Managing Email - List of Nookfriendly websites that save you time typing in long URL addresses Encyclopedia presents state-- Shortcuts and Tips Advanced Topics: - Taking a Screenshot - Switching Between Applications - Playing Music - Viewing and Editing Photos - Buying eBooks through the Barnes and Noble Store - Subscribing to Magazines and Newspapers - Cancelling

the Web Browser - Adding Periodicals - Troubleshooting - Contacting the Nook HD Support Team Office User Guide for MicroStrategy 9.2.1m **MicroStrategy** The Polymeric Materials of-the-art research and development on the synthesis, properties, and applications of polymeric materials. This groundbreaking work includes the largest number

of contributors in the world for a reference publication in polymer science, and examines many fields not covered in any other reference. With multiple articles on many subjects, the encyclopedia offers you a broad-based perspective on a multitude of topics, as well as detailed research information, figures, tables, illustrations, and references. From novices to experienced researchers in the field, anyone and everyone working in polymer science today needs this complete

assessment of the state of the art. System Requirements IBM-compatible 486 or higher/ $25$ MHz, DOS  $50$ WindowsTM 3.1 or higher, VGA monitor, 4MB RAM, 2MB hard disk space, CD-ROM drive, and MSCDEX Version 20 or higher. *The iPad iOS 9 Quick Starter Guide* Packt Publishing Ltd Increase your productivity with Acrobat, one technique at a time. Now that PDF has become the ubiquitous electronic document format, it's important to recognize that there's much more to Adobe Acrobat than just

improving workflow. With this no time in this focused, handy powerful tool, you can now communicate with new commenting tools, collaborate with individuals and teams, automate forms, provide additional security, use redactive tools, and accom-plish and create a custom cover tasks for greater productivity and efficiency. But with all this power, how do you bring your Acrobat skills up to speed quickly? Never fear, Acrobat expert Donna L. Baker has picked out the most integral techniques for accomplishing nearly any office communication task. You'll

managing your documents and be expanding your PDF skills in guide. Here are just some of the things you'll learn to do: Conduct searches quickly by building an index and attaching it to files Merge multiple files into a single PDF document Create comments in PDF documents, start a review, and work with comments Use new form tools in Acrobat 8 for drawing fields, tracking responses, and creating a form automatically Set up an online meeting in Acrobat Connect• Add movies and 3D content, and create interactive

presentations Assign levels of security and passwords to documents using new hashing algorithm support in Acrobat 8 **Pervasive Communications Handbook** Springer Science & Business Media Whether you want to catch up on the latest streaming TV drama, stay in touch with friends and family on social media, have a portable mobile device to keep up with your work, or stay current, this guide will show you how. Beyond its competitors, Samsung's Galaxy S22 Ultra features advanced hardware and software technology. It has hidden functions •Introduce

features for almost everyone, including but not limited to webpages, accessing emails, eReader, navigational system, music and video players, such as the Bixby assistant and the innovative S-Pen. This manual was written to be your go-to guide for learning how to design, it can be used as a use this device seamlessly. You smartphone or Minicomputer guide: •Set up and use your new tablet •Connect to email, video chat, and explore social media •Migrate from an old device to the Samsung Galaxy A22 Ultra •Access many

camera, and other unique tools tablet that is ideal for both work will learn the following from the to handle the demands of your you to the Samsung Function Bixby Click the Buy Now Button!!! You'll be glad you did it. The Samsung Galaxy S22 Ultra is a feature-rich Android and play! With a fast and intelligent camera, a powerful processor, and an outstanding life when used properly. This unofficial guide was created to assist you in making the most of everything the Samsung Galaxy S22 Ultra has to offer. Whether you want to catch up on the latest streaming TV drama,

stay in touch with friends and family on social media, have a portable mobile device to keep up with your work, or stay current, this guide will show you how. Beyond its S22 Ultra features advanced hardware and software technology. It has features for almost everyone, including but not limited to webpages, accessing emails, eReader, navigational system, music and video players, camera, and other unique tools such as the Bixby assistant and the innovative S-Pen. Another area aperture lens, you can now where the phone excels is the

competitors, Samsung's Galaxy can now document your travels seamlessly. You will learn the camera. With its innovative wide-angle lens, you can now capture important moments in your life in very clear, crisp detail. Because of the redesigned aperture lens, you by taking photos that you can share on Instagram, Facebook, and other social media platforms. Another area where the phone excels is the camera. With its innovative wide-angle lens, you can now capture important moments in your life functions •Introduce you to in very clear, crisp detail. Because of the redesigned document your travels by

taking photos that you can share on Instagram, Facebook, and other social media platforms. This manual was written to be your go-to guide for learning how to use this device following from the guide: • Set up and use your new tablet •Connect to email, video chat, and explore social media • Migrate from an old device to the Samsung Galaxy A22 Ultra •Access many hidden

the Samsung Function Bixby Scroll up to the top right corner and click the orange BUY NOW WITH 1-CLICK

## BUTTON!!! You'll be glad you 29 to the applications track. The facts, concepts, trivia,

did it. Translator: Johnn Bryan papers address all current issues in PUBLISHER: TEKTIME iPhone 4S Made Simple CRC Press

This book constitutes the refereed proceedings of the joint 6th International Semantic Web Conference, ISWC 2007, and the 2nd Asian Semantic Web Conference, ASWC 2007, held in Busan, Korea, in November 2007. The 50 revised full academic papers and 12 revised application papers presented together with 5 Semantic Web Challenge papers and 12 selected doctoral consortium articles were carefully reviewed and selected from a total of 257 submitted papers to the academic track and

the field of the semantic Web, ranging from theoretical and foundational aspects to various applied topics such as management of semantic Web data, ontologies, semantic Web architecture, social semantic Web, as well as applications of the semantic Web. Short descriptions of the top five winning applications submitted to the Semantic Web Challenge competition conclude the volume. Altova® XMLSpy® 2012 User & Reference Manual Springer Use these 300 reproducible bookmarks of fascinating

inventions, and discoveries to spark student learning. They cover all major disciplines of physical, earth, and life sciences, ready to copy, cut out, and give to your students.

Altova Xmlspy 2005 User & Reference Manual Adobe Press Netbooks are the hot new thing in PCs -- small, inexpensive laptops designed for web browsing, email, and working with web-based programs. But chances are you don't know how to choose a netbook, let alone use one. Not to worry: with this Missing Manual, you'll learn which netbook is right for you and how to set it up and

use it for everything from spreadsheets for work to hobbies like gaming and photo sharing. Netbooks: The Missing Manual provides easy-to-follow instructions and lots of advice to help you: Learn the basics for using a Windows- or Linux-based and Netbooks: The Missing netbook Connect speakers, printers, keyboards, external hard there. drives, and other hardware Get online using a wireless network, a public network, broadband cards, or dial-up Write email, browse the A guide to both the standard Web, transfer bookmarks, and add tools to your web browser Use business tools like Google Docs and Office for Netbooks Collaborate with others online via instant messaging Edit and share photos, play games, listen to

music, and watch TV and movies making documents secure. online You'll also learn about web-**Altova® XMLSpy® 2008** based backup and storage, staying **User & Reference Manual** secure online -- especially when using wireless networks -- and tips for troubleshooting. Netbooks point to the future of computing, Manual will show you how to get

Altova® XMLSpy® 2011 User & Reference Manual Altova, Inc. and professional versions of Acrobat 7 provides information on creating PDF files, printing, working with forms, modifying a document, working with multimedia, and

Simon and Schuster Professional graphics designers will welcome this practical guide to Acrobat 5 because it tells why and when to use processes, as well as how. Includes projects, tutorials and demonstrations.